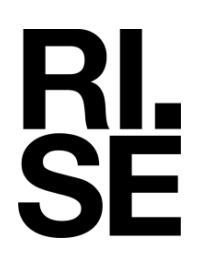

# Vurderingsrapport – Nittedal torvindustri AS Brannteknisk vurdering av torvtak CEN/TS 1187:2012, test 2

Forfatter: Dag Olav Snersrud

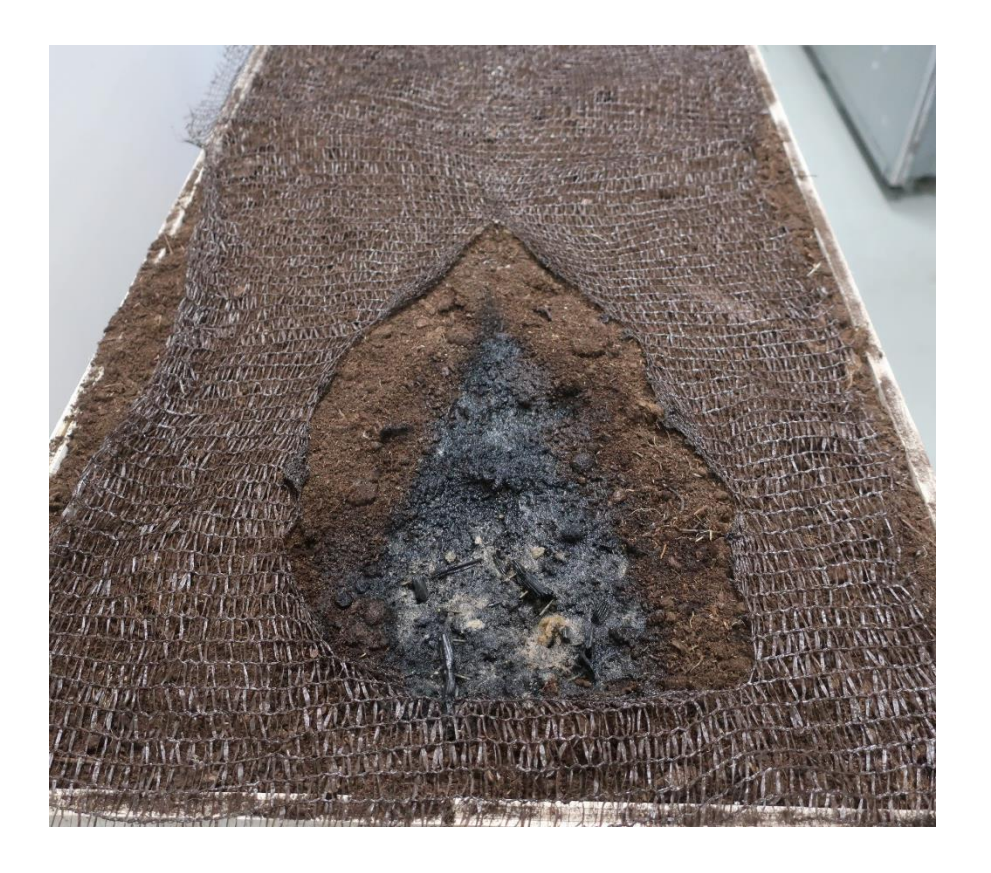

**RISE Fire Research** RISE-rapport 150100-62A

# Brannteknisk vurdering av torvtak

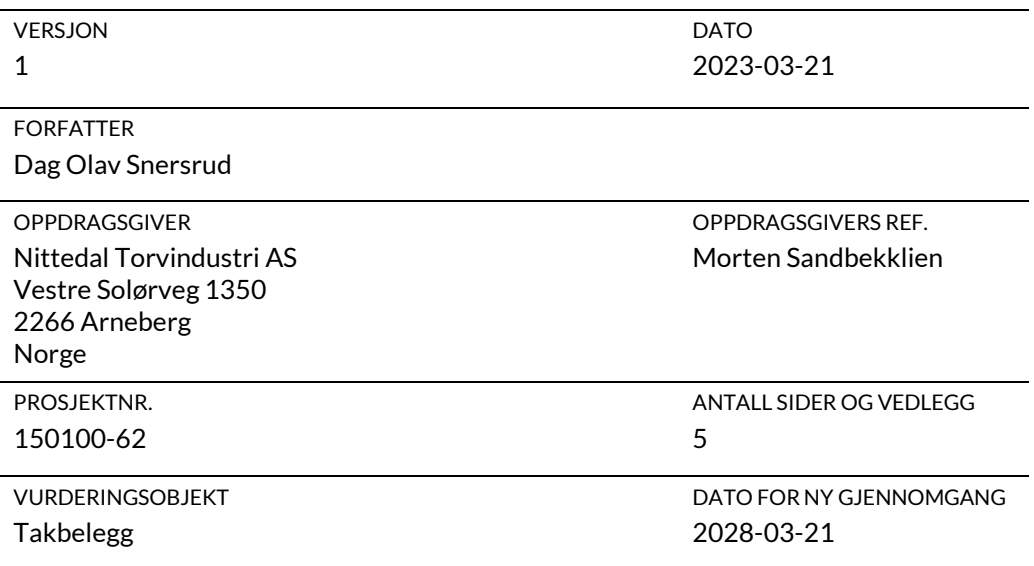

BEMERKNINGER

Vi vil understreke at dette ikke er å betrakte som en sertifisering eller teknisk godkjenning, men er ment som en uttalelse til bruk sammen med det aktuelle underlagsmaterialet i forbindelse med søknad om godkjenning eller tillatelse for bruk i konkrete prosjekter. Vurderingen er basert på erfaring fra branntesting og det aktuelle underlagsmateriale. Etter dato for ny gjennomgang bør vurderingen gjennomgås på nytt. Ny kunnskap, endrede prosedyrer eller krav kan bidra til å forandre konklusjonene i denne vurderingen.

Denne vurderingen er laget med hensyn på anvendelse i henhold til krav i norske byggeforskrifter. Vurderingen er ikke gjort i henhold til felles europeiske vurderingsregler (Extended applications, EXAP), og kan ikke legges til grunn for klassifisering i henhold til NS-EN 13501-5.

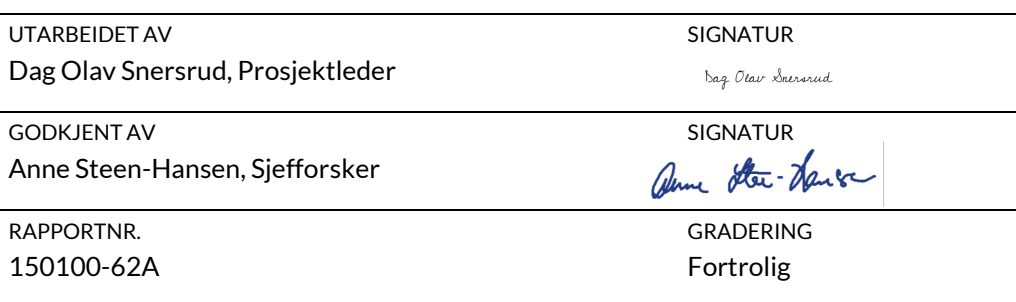

# **RL**<br>SE

# Historikk

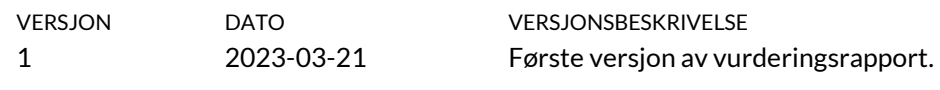

# 1 Underlagsmateriale

\1\ Testrapport 130004-68-A\_versjon3 2023-02-23, RISE Fire Research AS.

# 2 Gjennomgang av underlagsmateriale

Det er foretatt en gjennomgang av underlagsmaterialet, og informasjonen som er relevant for denne vurderingen er gjengitt i dette kapitlet og i forbindelse med selve vurderingen. Bildet på forsiden viser det aktuelle taket under test som beskrevet i \1\.

#### *\1\ Testrapport 130004-68-A\_versjon3:*

Denne rapporten beskriver gjennomføring av test 2 i henhold til CEN/TS 1187:2012, av et torvtak med dimensjon bredde×høyde×dybde = 400 mm×1000 mm×70 mm. Det ble klargjort og testet 6 prøvestykker, og oppbygningen av prøvestykkene kan sees under.

• *Nittedals taktorv®:*

- Målt tetthet:  $298 \text{ kg/m}^3$ .

- *Substrat:*
	- Produktet ble testet på et substrat av EPS, tetthet  $(20\pm5)$  kg/m<sup>3</sup>, tykkelse  $(50\pm10)$  mm.

Det ble utført 3 tester på 2 m/s lufthastighet og 3 tester på 4 m/s lufthastighet. Testresultatene er fremstilt [i Tabell 1](#page-4-0) og [Tabell 2.](#page-4-1)

<span id="page-4-0"></span>**Tabell 1 Resultat fra testing av Nittedal Taktorv® på underlag av EPS, i henhold til CEN/TS 1187:2012, Test 2. Vindhastighet 2 m/s.**

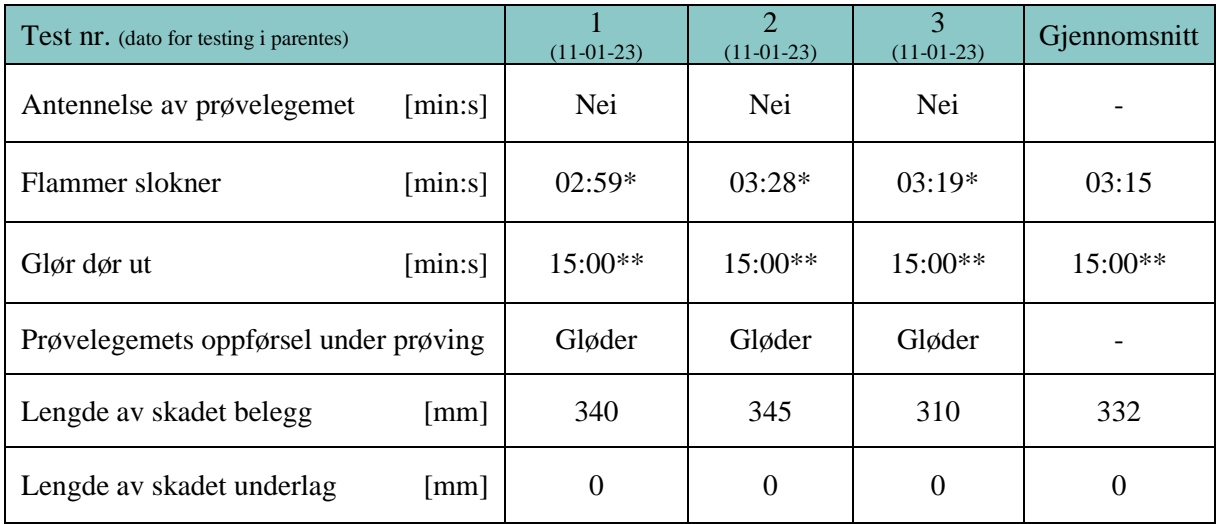

**\*Det var kun trekrybben som brant.**

**\*\*Glør ble slokket etter 15 min.**

#### <span id="page-4-1"></span>**Tabell 2 Resultat fra testing av Nittedal Taktorv®, på underlag av EPS, i henhold til CEN/TS 1187:2012, Test 2. Vindhastighet 4 m/s.**

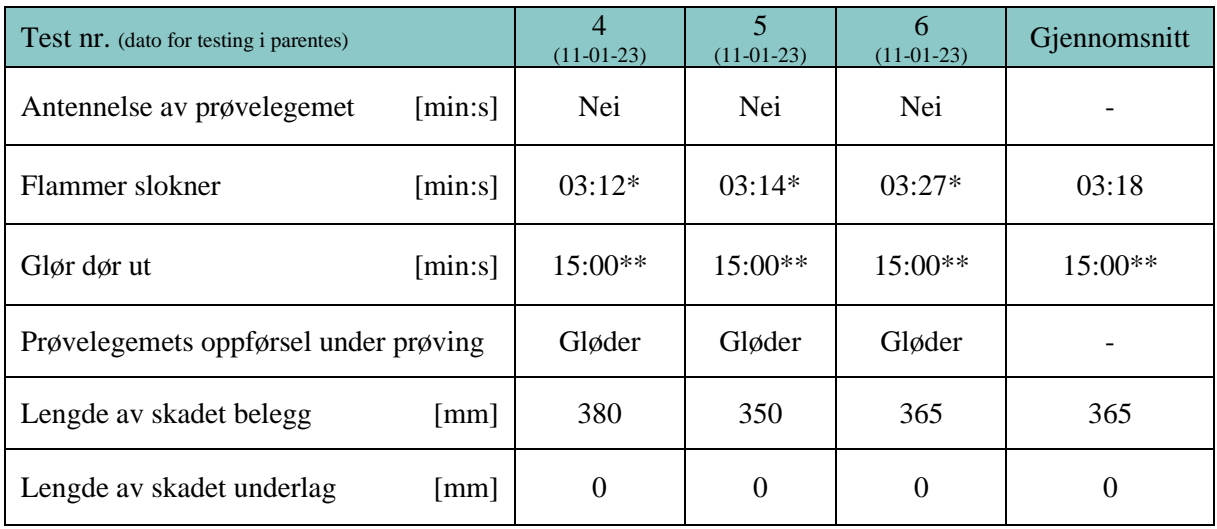

**\* Det var kun trekrybben som brant.**

**\*\* Glør ble slokket etter 15 min.**

# 3 Brannteknisk vurdering

Oppdragsgiver Nittedal Torvindustri AS ønsker en brannteknisk vurdering av torvtaket testet som beskrevet i referanse \1\ benyttet som tak til bruk der kravet er  $B_{ROOF}(t2)$ . Torvtaket ble testet i henhold til test 2 i CEN/TS 1187:2012, og resultatene tilfredsstilte kriteriene til B<sub>ROOF</sub>(t2) i henhold klassifiseringsstandarden NS-EN 13501-5:2016. Torvtaket er imidlertid laget av levende biologisk materiale, og kondisjonering i klimarom etter kravene i CEN/TS 1187:2012 anses derfor ikke som relevant. Fuktigheten i et torvtak i praktisk anvendelse vil variere over tid, avhengig av værforhold og vedlikehold, og brannegenskapene vil avhenge av dette. Produktet kan derfor ikke klassifiseres i henhold til NS-EN 13501-5:2016.

Torvtaket som ble testet i den tilstanden og oppbyggingen som beskrevet i referanse \1\ vurderes til å ha tilstrekkelige branntekniske egenskaper til å kunne brukes på lik linje som produkter med klassifikasjon  $B_{ROOF}(t2)$ , selv om produktet i seg selv ikke kan klassifiseres. Dette forutsetter at torvtaket vedlikeholdes i henhold til produsentens veiledning, slik at det ikke tørker ut.

### 3.1 Konklusjon

*Basert på testresultatene fra \1\ og vurderingen over, er RISE Fire Research av den oppfatning at torvtaket beskrevet i \1\ har tilstrekkelige branntekniske egenskaper til at det kan anvendes der preakseptert ytelse i veiledningen til TEK17 er klassifisering BROOF(t2).*

#### **RISE Fire Research AS**

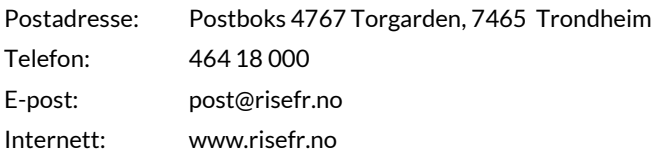

# **RL**<br>SE

# Verification

Transaction 09222115557489369586

#### Document

Vurderingsrapport 150100-62A Main document 7 pages Initiated on 2023-03-21 13:43:32 CET (+0100) by Dag Olav Snersrud (DOS) Finalised on 2023-03-21 13:46:05 CET (+0100)

#### Signing parties

Dag Olav Snersrud (DOS) dag.olav.snersrud@risefr.no

Dag Olav Snermud

Signed 2023-03-21 13:45:54 CET (+0100)

Anne Steen-Hansen (AS) RISE Fire Research AS anne.steen.hansen@risefr.no

Anne Ster- Ha

Signed 2023-03-21 13:46:05 CET (+0100)

This verification was issued by Scrive. Information in italics has been safely verified by Scrive. For more information/evidence about this document see the concealed attachments. Use a PDF-reader such as Adobe Reader that can show concealed attachments to view the attachments. Please observe that if the document is printed, the integrity of such printed copy cannot be verified as per the below and that a basic print-out lacks the contents of the concealed attachments. The digital signature (electronic seal) ensures that the integrity of this document, including the concealed attachments, can be proven mathematically and independently of Scrive. For your convenience Scrive also provides a service that enables you to automatically verify the document's integrity at: https://scrive.com/verify

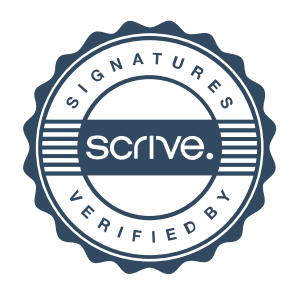